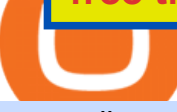

free trading platforms for crypto coinbase google authenticator recovery code olymp trade online real visio

Google Authenticator. When you open Google Authenticator on your mobile device, add a new key by selecting the red plus in the bottom right corner. Select Enter a provided key from the menu that appears. In the form, fill out the account name with something that describes this account (such as "Coinbase") and type the seed into the field for the key. DUO. Click the add key button in the top right corner of the screen. In the next screen (QR code scanner) click the no barcode button.

Angel One Limited (formerly known as Angel Broking Limited), Registered Office: G-1, Ackruti Trade Centre, Road No. 7, MIDC, Andheri (E), Mumbai - 400 093. Tel: 080-47480048.

https://www.binoption.net/wp-content/uploads/2019/01/Olymp-Trade-App-Mobile-Trading-Binoption.jpg|||Ol ymp Trade Review: Seamless Trading With Olymp Trade App ...|||1920 x 1176

Angel Broking Login - Find Login Method of App & amp; Back Office

https://capslockclothes.com/wp-content/uploads/2020/09/Crossing-Line-UT-Keith-Haring-T-Shirt.jpg|||Crossi ng Line UT Keith Haring T Shirt|||1256 x 1065

FTX

Gerald Cotten Short Bio Gerald Cotten The real name of this Cryptocurrency Enterpenur is Gerald Cotten. People and his relatives often call him Gerald. his nationality is Canadian by birth. his home town is Toronto, Canada. He believes in Christianity. The educational qualification of this person is Bachelor degree in business managment.

18 Best Crypto Trading Bots for FREE [Important 2022] Coinmonks

Videos for Angel+broking+account

https://coin-news24.com/wp-content/uploads/2021/03/under-management.jpg|||Crypto Whale Says He's Loading Up on 9 Altcoins, Predicts ...|||1365 x 800

Angel One - Indias largest broker introduced ZERO cost brokerage services for trades executed in cash delivery, and only Rs.20 per order will be charged for Intraday, F&O, etc. Open your Demat account now.

https://www.cryptocointrade.com/wp-content/uploads/2018/06/Advanced-Crypto-Trading1-e1528356348908. png|||Advanced Crypto Trading | Strategy, Money Management ...|||1280 x 896

THIS is Real Vision Crypto - YouTube

An Introduction to Pattern Day Trader Rules Charles Schwab

https://devexperts.com/app/uploads/2018/12/Cryptocurrency-trading-platform.png|||Crypto Trading Platform In Canada / Revealed: The Best ...|||1336 x 920

Bitcoin investor Gerald Cotten may have faked his death .

Follow the step-by-step instructions below to design your angel broking account closure: Select the document you want to sign and click Upload. Choose My Signature. Decide on what kind of eSignature to create. There are three variants; a typed, drawn or uploaded signature. Create your eSignature and click Ok. Press Done.

https://nulltx.com/wp-content/uploads/2018/12/wcx-dashboard-image.png|||WCX Crypto Trading Platform Full Review » NullTX|||1920 x 1093

2022 Charles Schwab Review Benzinga

Never lose your Google Authenticator 2FA again! : CoinBase

On Monday, the U.S. wing of Sam Bankman-Frieds crypto empire said its new marketplace, FTX NFTs, will allow users to trade, mint, auction and authenticate Solana-based NFTs.It plans to soon .

https://cryptoen.com/wp-content/uploads/2017/12/markets-com-crypto-trading.png|||Markets.com Crypto

Trading platform - CryptoEN|||1597 x 791

Jennifer Robertson (Quadriga) - Wikipedia

Quadriga Fintech Solutions - Wikipedia

Sign up for Real Vision Crypto for FREE right here: https://rvtv.io/RPCryptoReal Vision CEO, Raoul Pal,

explains what the launch of Real Visions Crypto Tier.

Schwab Trading Services includes access to StreetSmart <sup>®</sup> trading platforms and Schwab trading specialists (a Schwab brokerage account is required). There are no fees to use Schwab Trading Services. Other account fees, optional data fees, fund expenses, and transaction charges may apply.

Crypto Exchange FTX US Vying for CFTC Sign-off on Margin .

https://cyprus-mail.com/wp-content/uploads/2021/12/CNA\_Tf750500674ad49a3ba308dd457bcdf2d-scaled.jp g|||Coronavirus: More testing set to be announced in ...|||2560 x 1794

Best Crypto Trading Platforms 2022 - Trade Crypto Today

Videos for Coinbase+google+authenticator+recovery+code

Celisus on Real Vision Crypto - YouTube Watch the full hour long interview by signign up for free to real vision Crypto following the link.

https://www.tradetoolsfx.com/images/cryptotrading\_gal/2018-02-07\_14-05-25.png|||Crypto trading platform TradeToolsFX (TTFX-CTP) - Forex ...|||1919 x 938

As Charles Schwab' acquisition of TD Ameritrade moves slowly forward, Schwab announced on August 5, 2020, that the thinkorswim trading tools and the thinkpipes advisor platform would be integrated. Ready To Trade Options? - 5 Winning Options Strategies

https://i.pinimg.com/originals/81/89/a7/8189a73e1e192d7dd69e9f0c19052202.jpg||Olymp Trade Review: Seamless Trading With Olymp Trade App ...|||1920 x 1185

https://www.adigitalblogger.com/wp-content/uploads/How-To-Open-Sharekhan-Demat-Account-min.jpg|||Ho w to Open Sharekhan Demat Account | Online, Offline Process|||1920 x 1080

https://miro.medium.com/max/2564/1\*RJG0ZujwkK7IXFSCwPYDTw.png|||Best Crypto Trading Platforms: The Definitive Guide [2020 ...|||1282 x 1044

Trade with Interactive Brokers - Rated #1 Broker by Barron $&$ #39;s

https://www.tradetoolsfx.com/images/cryptotrading\_gal/2018-02-07\_14-04-48.png|||Crypto trading platform TradeToolsFX (TTFX-CTP) - Forex ...|||1919 x 940

Sign in to your account with your username, password, and 2-step verification code from your old number; Go to your Security Settings page; Regenerate your secret key (Note: regenerating your secret key will invalidate your old device tokens) Scan the new secret key with your new Authenticator device; I lost my Authenticator device or app

2-Step verification troubleshooting Coinbase Pro Help

Join us live from 1:00pm ET for a special event to celebrate the global launch of Real Vision Crypto. Real Vision co-founder and CEO, Raoul Pal, and Real Vis.

https://blog.iqoption.com/wp-content/uploads/2017/07/cryptocurrency-trading.jpg|||crypto trading software for crypto traders Libya zcash ...|||2550 x 1198

Olymp Trade: the online trading and investment platform

Raoul Pal - Which Crypto Will Make You Rich In 2022-------CREDITS:Real Vision Finance - Opportunity in Uncertainty: Where Raoul Pal' Looking as Inflation We.

FUTURE & amp; OPTIONS. 1168.70 (+13.4%) Angel Broking. No data available for scrip. OK.  $\times$ . We have upgraded! Now you can access all the important information up front without Login. You can continue to login by clicking on the LOGIN/REGISTER button at the top right corner of Dashboard.

Get an even more comprehensive futures offering with immersive education, platforms, and support designed for all experience levels at TD Ameritrade, part of the Charles Schwab Corporation. Learn more about futures trading at TD Ameritrade .

http://www.tradetoolsfx.com/images/cryptotrading\_gal/2018-01-24\_13-33-03.png|||Affiliate program for Crypto Trading Platform - Forex ...|||1919 x 935

Digital Assets AG, a Switzerland-based firm that tokenizes financial instruments, has launched its tokenized stocks on the Solana blockchain. The firm, which powers tokenized stock trading for crypto exchanges Binance, FTX, and Bittrex Global, previously used a private blockchain.

https://cryptorenegade.com/wp-content/uploads/2018/04/Crypto-Strategy-Side-Banner.jpg|||Crypto Data Strategy - Crypto Renegade|||2400 x 1527

http://www.tradetoolsfx.com/images/cryptotrading\_gal/cryptotrading2.jpg|||Crypto trading on TradeToolsFX Crypto Trading Platform ...|||1920 x 931

Online Stock Trading Market Trading Charles Schwab

Never lose your Google Authenticator 2FA again! Took me a minute to figure this out, but when you are setting up your Google Authenticator 2-Factor auth there is a way to save the secret key (the QR code - its a graphic only, no text is provided): SCREENSHOT it! I took a screenshot of the Secret Key QR code and have saved it on an encrypted .

Gerald Cotten - WikiAlpha

Thanks for watching Real Vision Crypto!Subscribe to our channel now for more videos like this oneAbout Real Vision:Real Vision is where you can gain an und.

Here is step by step process to Angel Broking Web/Trade login First you need to open a demat account, it will get you your ID and Password. Now, access this link https://trade.angelbroking.com/Login to go to login page Enter obtained id and password, after successful authentication you will get your page. The Final Verdict Angel Broking Login

Olymp Trade: the online trading and investment platform Profitability on the Rise A trading platform that supports your financial goals. Start Trading It' Free 5-Second Trades on Quickler Open quick trades 24/7, improve your trading results, and unlock new trading experience with a new asset! Start Trading It' Free The Latest from Olymp Trade

How to Buy Solana on FTX? CoinCodex

https://globaltradingsoftware.com/wp-content/uploads/2021/04/crypto-21st-1536x863.png|||Setting up Crypto Spot Trading Charts on the Tradingview ...|||1536 x 863

https://blockonomi-9fcd.kxcdn.com/wp-content/uploads/2020/02/newscrypto-1.jpg|||NewsCrypto Platform: Crypto Education, Trading Tools ...|||1400 x 933

Zero fees. Get paid in crypto, fiat, or anything in between with our fast, secure, and low-fee payment processor. FTX Pay is a simple widget that you can use to accept both crypto and fiat payments for your site, app, or store. Users are able to borrow additional funds for trading. Trade up to 10x leverage.

https://i0.wp.com/betterspider.com/wp-content/uploads/2020/11/D7brsxeXsAAvZN5.jpg?fit=1500%2C1000 &ssl=1|||Crypto Investment Strategy 2021 / Santiago Velez, talking ...|||1500 x 1000

Crypto traders have been using Coinbase since 2012, and the crypto exchange has only gotten better with age. A user-friendly interface, straightforward onboarding process and a free \$5 in Bitcoin.

FTX.US Users can withdraw crypto from our exchange to another wallet! Crypto Withdrawals. Login to your FTX.US account by entering your username and password, or create an account. Note that if you are a new user, you must secure your account with 2-factor authentication and verify your identity before you can withdraw.

https://files.helpdocs.io/c4hvv94e33/articles/k25wa60hx7/1578004090332/screen-shot-2020-01-02-at-4-14-28 -pm.png|||Securing your account with Two Factor Authentication (2FA)|||2562 x 1662

Following are the types of account that you can open with angel broking. Demat Account An account where you can hold securities in an electronic form, from which credit and debit of securities take place. Trading Account An account which you can use for buying and selling the securities held in electronic format in the stock market.

Futures Trading Charles Schwab

Restoring 2-step verification from a secret seed Coinbase .

https://www.tradetoolsfx.com/images/ckryptotrading\_gal\_desktop/2018-02-07\_14-40-27.png|||Crypto trading platform TradeToolsFX (TTFX-CTP) - Forex ...|||1920 x 1004

The Angel One Login: Demat Account Login to Trade - Angel Broking

Cryptocurrency exchange FTX.US has added a board of directors as the company vies for regulatory approval

to extend leverage to derivatives traders. The board is a prerequisite of the CFTC permitting the exchange to offer leveraged trading, Zach Dexter, CEO of FTX US Derivatives, told Blockworks. Its actually a requirement under the Code of Federal

Sign in to your Coinbase account (do this on your desktop web browser; authenticator setup cannot be done via Coinbase mobile app) using your current email, password and 2-step verification method. Navigate to the Security Settings page. Under the Other Options section, select the Select button in the Authenticator App box. Follow the prompts to complete your authenticator setup.

Charles Schwab Pattern Day Trading Rules (PDT) in 2022

Real Vision Crypto - YouTube Understand the future of everything. Watch clips from the latest Real Vision Crypto interviews and programs. Full episodes can be found for FREE only at http..

Gerald+cotten+wikipedia - Image Results

https://images.hive.blog/DQmajR3KbBDjTbunHLT7M6VRg4LbhCPRWPZzHtnQvJyBT1h/BI.jpg|||Amc Stock Price Robinhood - AMC se une nuevamente a las ...|||1106 x 892

5 Best Day Trading Platforms for 2022 StockBrokers.com

Olymp Trade online trading platform Right for You Why Trading? Best Time to Try Trust Put Your Spare Money to Work Trading can help preserve and multiply your return on investments during times of market uncertainty. Open an Account Now Is Trading Right for You? YES If you are money-savvy. YES If you have spare funds.

You can also toggle in between your crypto, leveraged tokens, and fiat balances. 6. Buy Solana on FTX. Now that you already have a balance in your FTX account, it is time to buy your first crypto from the exchange. There are different ways you can buy assets or trade on FTX but in this step, we will show you just the basics.

Day trading at Schwab If you want to be a day trader, then the \$25,000 minimum balance requirement will apply to your account at all times. To help traders keep track of their balances, Schwab displays a feature called Day Trade Buying Power (DTBP), which represent the amount of marginable stock that you can day trade in a margin account without incurring a day trade margin call.

Charles Schwab has \$0 commissions on online trades with a few exceptions. In broker-assisted trades, there is a \$25 service charge for stocks and ETFs, a \$0.65 per contract + \$25 service charge .

https://www.telegraph.co.uk/content/dam/news/2019/12/14/TELEMMGLPICT000184408504-xlarge\_trans\_N vBQzQNjv4BqpVlberWd9EgFPZtcLiMQfyf2A9a6I9YchsjMeADBa08.jpeg|||Bitcoin Founder Died - Arbittmax|||1281 x 800

https://w3assets.angelone.in/wp-content/uploads/2020/05/HOW-TO-TRADE-ONLINE-USING-TRADING-A CCOUNT.jpg|||How to Trade Using Online Share Trading Account | Angel One|||1600 x 805

https://www.topsharebrokers.com/images/logo/1x1/5paisa/5paisa-demat-charges.jpg||5paisa Demat Charges| Free Demat Account 2021|||1080 x 1080

https://toponline4u.com/wp-content/uploads/2021/05/cryptocurrency-bitcoin.jpg||Best Crypto Trading Platform | Top Online 4u|||1394 x 784

https://www.uptobrain.com/business/wp-content/uploads/2021/02/Angel-Broking-1024x768.jpg|||Angel

Broking Review 2021 Brokerage Charges Trading (Demat ...|||1024 x 768

7 Best Exchanges To Trade Crypto With Zero Fees hedgewithcrypto

Launching Real Vision Crypto (w/ Raoul Pal) - YouTube

https://inc42.com/wp-content/uploads/2020/05/Untitled-design-2020-05-05T183642.886-1152x864.jpg|||Coin Switch To Launch Crypto Exchange Platform For Indian Users|||1152 x 864

Videos for Charles+schwab+day+trading+platform

The Real Vision Crypto Story: Understand the Future . - YouTube

https://www.topsharebrokers.com/images/logo/1x1/iifl-securities/iifl-securities-account-opening.jpg|||Open IIFL Account Online IIFL Demat  $\&$ ; Trading Account |||1080 x 1080

Trade smarter with powerful and intuitive trading platforms. Find, analyze, and act on opportunities with Schwab's innovative trading tools. Enjoy the convenience of trading via Schwab.com and the Schwab

Mobile app, or take advantage of our most advanced desktop platform, StreetSmart Edge. Real Vision Crypto - YouTube

https://crypto-currency-news.net/wordpress/wp-content/uploads/2019/08/3uEnK8\_RPtVO\_SzVaN1YkuVpsu 1i8gMfl1HMoN-HMx-Yrjw4u1OuEJgJTDm8\_LlWs7p3TmppwtIfavIphUmMZGFiGv\_rHzcE2dd4Wbssl9PA SfVXJUPA7li3QXU7rgwW\_b0fQQP3|||Crypto Derivatives Trading Platform FTX Raises \$8 Million|||1600 x 1070

How to open Angel Broking account?

https://cdn.howtotradeblog.com/wp-content/uploads/2020/04/13050714/how-to-quickly-create-an-olymp-trade -account.jpg|||How To Register and Login An Olymp Trade Account - How To ...|||1243 x 774

Select Enter a provided key from the menu that appears. In the form, fill out the account name with something that describes this account (such as "Coinbase") and type the seed into the field for the key. DUO Click the add key button in the top right corner of the screen. In the next screen (QR code scanner) click the no barcode button.

https://miro.medium.com/proxy/1\*bq\_LEGq-bRtacuYld26SYA.png|||Best Crypto Copy Trading Platforms for Beginners in 2021 ...|||1188 x 816

https://defitoday.com/wp-content/uploads/2021/06/buy-button-1-1536x960.png|||Solana for Beginners | DEFI TODAY|||1536 x 960

Celisus on Real Vision Crypto - YouTube

The 5 Best Cryptocurrency Exchanges Cryptocurrency US News

https://www.medvedtrader.com/crypto/crypto-mt.png|||Medved Trader from the authors of QuoteTracker|||1319 x 771

Gerald Cotten Wiki, Age, Wife, Biography, Net worth, Family .

Olymp Trade: the online trading and investment platform

Discover Solana On Gemini - Most Secure, Trusted Platform

Olymp Trade: the online trading and investment platform A trading platform for online trading and investments from the broker Olymp Trade. Start earning money with millions of traders worldwide! LoginRegistration Profitability on the Rise A trading platform that supports your financial goals. Start Trading It' Free The Christmas Quest

The company' CEO and founder, Gerald William Cotten (born 11 May 1988), allegedly died in December 2018 after traveling to India. Up to C\$ 250 million (US\$190 million) in cryptocurrency owed to 115,000 customers was missing [3] or could not be accessed because only Cotten held the password to off-line cold wallets .

https://www.stockbrokers.com/vs/fidelityinvestments-vs-tradestation.png||Fidelity Investments vs TradeStation Securities ...|||1024 x 768

https://www.cryptocointrade.com/wp-content/uploads/2018/06/Crypto-Trading-Platforms1-e1528366783372. png|||Crypto Trading Platforms | Privacy, fees, deposit ...|||1280 x 880

https://www.investopedia.com/thmb/bVwlD7yi\_0wt7gKzfWdAn\_EpENo=/1500x1000/filters:fill(auto,1)/char les\_Schwab\_Recirc-45e26ba0811b40a4abed7eab1734adc8.jpg|||Charles Schwab Intelligent Portfolios Review|||1500 x 1000

Trading Platforms Charles Schwab

https://i.pinimg.com/originals/47/0f/9f/470f9f2f783db04e7172dc9c688eeae1.jpg||Olymp Trade platform perdagangan online | Pelayan|||1440 x 900

Get Started for Free Today - Most Secure, Trusted Platform

https://www.topsharebrokers.com/images/logo/1x1/groww/groww-trading-platform.jpg|||Groww App and Web Review| Groww Trading Platforms 2021|||1080 x 1080

Real Vision is where you can gain an understanding of the complex world of finance, business and the global economy with real in-depth analysis from real experts. For even more access and more .

https://www.bitcoinnewsminer.com/wp-content/uploads/2019/03/10204/crypto-platform-dx-exchange-adds-se condary-trading-of-security-tokens.jpg|||Crypto Platform DX.Exchange Adds Secondary Trading of ...|||1500 x 951

https://i0.wp.com/dailyhodl.com/wp-content/uploads/2021/12/traders-sleeping-bull.jpg?fit=1365,800&ssl  $=1$ |||Crypto Traders May Be Sleeping on Top Altcoin for the Next ...|||1365 x 800

Olymp Trade online trading platform Your Achievements Trading with Olymp Trade Choose from a variety of assets and trade the way you want: Fixed Time or Forex . Adjust your transactions to control risks and increase your trading efficiency. Make deposits and withdraw profits quick and without commissions . Join

PSA - SCAMMERS: u/Kingsley565656 & amp; u/salamander-3721. Heads up, these two are scammers sending you phishing links if you reported any issues with your accounts. They claim that they can help validate and recover funds. Have been scambaiting them a bit which has been a lark but cant post screenshots. The Best Option For Options - Join BlackBoxStocks Now & amp; Save

https://i.pinimg.com/originals/ed/32/eb/ed32ebb2da8d12efd347762c60e704ca.jpg|||Charles Schwab Trading Platform Download DOWNLOAD ...|||1277 x 790

https://theme.zdassets.com/theme\_assets/9179536/d48e830d666da07d0a1fcdb74e5ed665d4d4a069.png|||FTX will list Prism (PRISM) spot market FTX Exchange|||3282 x 1169

https://blog.iqoption.com/wp-content/uploads/2017/11/How-to-Trade-Cryptocurrencies-on-iq-option-platform .png|||Your Guide to Cryptocurrency Buying and Selling|||2550 x 1332

15 Best Cryptocurrency Trading Platforms in 2021

Binance Best Crypto Exchange for Day Trading Digital Currencies. Robinhood Best Crypto Platform for Beginners Based in the US. Coinbase Best Cryptocurrency Trading Platform for First-Time Buyers. Libertex Best Cryptocurrency Trading Platform for Tight Spreads.

https://cdn.cnn.com/cnnnext/dam/assets/180927091832-01-bitcoin-illustration-full-169.jpg||Bitcoin Creator Died - Arbittmax|||1600 x 900

https://coinpres.com/wp-content/uploads/2021/07/FTX-exchange-is-now-worth-18-billion.jpg|||FTX exchange is now worthy of \$ 18 billion - Coinpres|||2048 x 1365

Angel Broking

Share your videos with friends, family, and the world

https://globaltradingsoftware.com/wp-content/uploads/2021/03/CryptoCurrency-Spot-Trading-Using-Simple-

Technical-Set-of-Indicators-1536x863.jpg|||Crypto Currency Spot Trading Using Simple Technical Set of ...|||1536 x 863

Charles Schwab Day Trading Rules

Unusual Options Activity - Start Trading Unusual Activity

https://s3.ap-south-1.amazonaws.com/finology-images/Select/4279585cf1e24dee8da6658becae13b3.jpg|||Com pare Brokerages Charges of Top Stock Brokers in India|||1500 x 1500

Real Vision Finance - YouTube

A death in Cryptoland: The story of Gerald Cotten . - CBC News

301 Moved Permanently. nginx

Angel Broking Account Closure Form - Fill Out and Sign .

Raoul Pal - Which Crypto Will Make You Rich In 2022 - YouTube

Restoring 2-step verification from a secret seed Coinbase Help

https://trade-in.forex/wp-content/uploads/2020/06/Buying-and-Selling-in-the-Forex-Market-1-scaled.jpg|||Fun damentals of buying and selling Forex today - Trade in ...|||2048 x 1365

So here Angel Broking is a full-service broker. But the major advantage we talked about earlier. But the major advantage we talked about earlier. Advantages of Angel Broking Demat Account

Gerald Cotten From WikiAlpha Jump to: navigation, search Gerald Cottenwas a Canadian financier, whose sudden death, at 30-years-old, stirred controversy. [1][2][3][4][5][6]Investors were distressed when told that

encrypted digital assets he controlled, for them, could not be accessed, because only he knew the access codes. [7][8]

Why choose Angel Broking? Award Winning. Mobile App. Expert Research. Advisory. Get Upto 4X. Margin Funding. 100% Digital. Account Opening.

https://stockbrokers.s3.amazonaws.com/uploads/di878ei/ETRADE Pro.png?t=1457125019816||E\*TRADE Review (Official) | StockBrokers.com|||1343 x 970

https://i.pinimg.com/originals/ca/05/3a/ca053af56cdc1a8c3d9396c8139a2345.png|||Charles Schwab Trading Platform Download DOWNLOAD ...|||1114 x 1243

https://mir-s3-cdn-cf.behance.net/project\_modules/1400/ba10f763963571.5ac38696b6425.png|||Crypto Exchange Platform - Mobile & amp; Desktop on Behance|||1400 x 2957

https://i.pinimg.com/originals/62/4e/26/624e2648feccfccd70e7785a01916c43.png|||Anchorage Started New Brokerage Service for Crypto Trading ...|||1200 x 800

Here is a list of crypto exchanges to trade and buy Bitcoins without a fee: Phemex (0% fees for premium members) Crypto.com (no stablecoin trading fees) Kucoin (7 day zero trading fee promo) Digitex (no trading fees using DGX token) Amplify (zero fees above spot price) Shapeshift (swap crypto with zero fees) Lykke (commission free platform)

https://cyprus-mail.com/wp-content/uploads/2021/12/2021-12-16T144258Z\_1289783138\_RC2QFR9RISMM \_RTRMADP\_3\_BRITAIN-POLITICS-JOHNSON-DAUGHTER-scaled.jpg|||PM's wine and cheese gathering was not a party - deputy PM ...|||2560 x 1706

1. Sign in to your Coinbase account using your email address and password. 2. When prompted for your 2-step verification code, select I need help > I cant access my authenticator app anymore. 3. Follow the rest of the instructions to complete the process (a government-issued ID is required for completion).

Pionex is the exchange with the in-built crypto trading robot. Its one of the best free trading bot platforms for cryptocurrency Ive ever seen since 2017.

You will also receive a confirmation mail on the opening of the account. Angel Broking also has a wide network of branches and sub-brokers who can help you open an account. Steps to open Angel Broking account Offline . Visit Angel Broking branch or sub-broker office; Request for account opening form. Fill the form, sign it and submit it at the .

Where Is Gerald Cotten Wife Jennifer Robertson Today? Age Net .

Open Demat Account - Angel Broking

Build a Crypto Portfolio - #1 in Security Gemini Crypto

https://getbusinessstrategy.com/wp-content/uploads/2021/07/Trading-Regulations-1536x1024.jpeg|||Ncapital Group Review: A Top Platform for Crypto Trading ...|||1536 x 1024

Charles Schwab Day Trading Rules Plus500 was founded in 2008 and considering that 2018 has actually been provided on the London Stock market (running as Plus 500 Limited, sign: ANDS ALSO and also at the time of publication is a constituent of the FTSE 250 index.

https://i0.wp.com/dailyhodl.com/wp-content/uploads/2021/12/traders-sleeping-bull.jpg?resize=1320%2C774 &ssl=1|||Crypto Traders May Be Sleeping on Top Altcoin for the Next ...|||1320 x 774

Gerald Cotten is the founder and CEO of Quadriga Fintech Solutions. He started the firm in order to profit from the impending crypto market upheaval. Robertson acquired millions of dollars in real estate holdings after Cotten died. View this post on Instagram A post shared by DawentsIT (@dawentsit)

In this article we will take a look at the 15 best cryptocurrency trading platforms in 2021. You can skip our detailed analysis of the crypto industrys outlook for 2021 and go directly to 5 .

Olymp Trade: the online trading and investment platform

https://computercoach.co.nz/tu/wp-content/uploads/2020/09/1601035278\_913\_eToro-ABDde-Crypto-Trading -Platform-Walleti-resmen-baslatti.jpg|||eToro, ABD'de Crypto Trading Platform & amp; Wallet' resmen ...|||2732 x 2049

Schwab Announces thinkorswim Platform Will Survive

https://i0.wp.com/dailyhodl.com/wp-content/uploads/2021/12/big-players-profits.jpg?fit=1365%2C800& ssl=1|||Big Players Likely Finished Taking Crypto Profits ...|||1365 x 800

Forex Robots That Really Work - Odin EA Makes You Real Pips

https://i.pinimg.com/originals/81/c8/c8/81c8c80e198b90f7ea921497adba5283.jpg|||Olymp Trade Download For Mac UnBrick.ID|||1920 x 1096

https://crypto-market.us/wp-content/uploads/2021/12/ch-1.jpg|||After Failed Prediction, Cardanos Founder Now Pushes for ...|||1200 x 778

Real Vision Crypto - YouTube

How to Withdraw Crypto FTX.US

https://uploads-ssl.webflow.com/5f57e6f89a4eb6925215e9e5/5f84769bd1abb765b1018087\_smartmockups\_k b9frelo.jpg|||The 8 Best Crypto Trading Software Tools for New Investors|||2880 x 1800

https://2dsirecrypto.com/wp-content/uploads/2020/10/Website-strategy.png|||Cryptocurrency Trading Charts | Wealth with Crypto|||1672 x 796

## Web Trading Platform Angel Broking

Step 3: Link Your Keys to Crypto Pro, how to reset google 2fa binance. 3.1 Head over to the Crypto Pro App and tap on the Settings tab 3.2 Scroll down and find Binance 3.3 Paste both the API Key and Secret Key in the API Key and Secret Key fields. Parameters:, how to remove google authenticator binance.

https://www.getfilecloud.com/supportdocs/download/attachments/10191111/2fa7.png?version=1&modifi cationDate=1429722475000&api=v2|||Two Factor Authentication - FileCloud - FileCloud Support|||2588 x 1856

Olymp Online Trade Global Online Trades

Gerald Cotten Wiki Gerald Cotten was born in 1988 and from Toronto, Canada. He was the founder and chief executive officer of QuadrigaCX. On his death certificate, it is stated he died on December 9, 2018, from complications with Crohns disease.

10 Best Crypto Trading Platforms To Buy Altcoins .

https://www.hubtech.org/wp-content/uploads/2020/07/altrady-top-crypto-trading-platform-by-altxpert-scaled.j pg|||Best Cryptocurrency Trading Platform | 20 Best Crypto ...|||2560 x 1704

Gerald Cotten Wiki, Height, Net Worth, Age and More 2021-2022 .

Based on our reviews, these are the top platforms to trade Bitcoin, crypto, stablecoins and DeFi tokens: Binance (best for low fees) Coinbase Pro (best for beginners) FTX (best for leveraged tokens) ByBit (best for margin trading) Kraken (best for advanced trading) KuCoin (best for altcoins) eToro (best for copy-trading) https://thoughtcatalog.com/wp-content/uploads/2015/09/charles\_schwab\_client\_center.jpg?resize=2048|||Why 20-Somethings Are Better Off Investing In ETFs Than ...|||2386 x 1450

10 Best Crypto Exchanges and Platforms of January 2022 .

ftx us FTX Services and FTX Token (FTT) are not available in the United States or other prohibited jurisdictions. Services for this product are facilitated through FTX Trading Ltd and/or FTX Digital Markets Ltd.

Buy and Sell Crypto on FTX: Bitcoin, Ethereum and more

Enabling Duo or Google Authenticator (TOTP) Coinbase Help

Angel Opening Process 2022 - How to Open Demat Account in .

Robinhood brings its no-fee ethos to cryptocurrency trading, but currently offers few cryptocurrencies and no way to transfer crypto assets off the platform. Pros No fees for crypto trades..

How to register and buy cardano on coinbase, how to recover .

Online Trading & amp; Stock Broking in India Angel One (Angel.

How to restore my google authenticator? Lost all my codes and .

Award Winning Trading Platform - Interactive Brokers®

https://www.topsharebrokers.com/images/logo/1x1/angel-broking/angel-broking-margin.jpg|||Angel Broking

## Margin|Intraday|Delivery|Future|Options ...|||1080 x 1080

Jennifer Kathleen Margaret Robertson (born 1988 as Jennifer Griffith) is a Canadian real estate developer best known as the heir and widow of the CEO of the controversial QuadrigaCX cryptocurrency exchange. Robertson and Gerald Cotten were in a relationship for several years, prior to their June 2018 marriage. FTX.US Launches Collectibles Arm in Boost to Solana-Based NFTs

https://mir-s3-cdn-cf.behance.net/project\_modules/1400\_opt\_1/77e70458257231.59f66e316fb2d.png||Olymp Trade on Behance|||1400 x 788

When crypto boss Gerald Cotten died in 2018 he took with him a fortune of up to \$CA215 million (\$A234 million) in bitcoin and other digital currencies. The 30-year-olds sudden death from complications of Crohns disease shocked the crypto world but many believe he may have faked his demise in an elaborate exit scam.

Gerald Cotten (born in 1988) is a Candian Entrepreneur and Business Executive from Toronto, Canada. Furthermore, he is serving as the CEO of the Quadriga Fintech Solutions Corp. Gerald holds the position of CEO and President from December 2013. He is working in the digital currency from 11 years.

https://cdn.howtotradeblog.com/wp-content/uploads/2020/04/17050736/enter-your-full-name-and-bank-accou nt-number.jpg|||How To Withdraw Money From Olymp Trade Via Online Banking|||1128 x 772

How to use Google Authenticator? : CoinBase

https://toponline4u.com/wp-content/uploads/2021/05/Best-Crypto-Trading-Platform.jpg|||Best Crypto Trading Platform | Top Online 4u|||1838 x 1034

https://hercules.finance/wp-content/uploads/2017/08/hitbtc-crypto-exchange-online-trade-spot-trading.png|||Hi tBTC | Crypto-Currency Exchange Hercules.Finance|||1895 x 911

Institutional interest in Solana. Solana is an enterprise-grade blockchain, which was created by Anatoly Yakovenko. It is backed by Alameda Research and FTX Exchange, which all fall under the watchful eye of crypto billionaire Sam Bankman-Fried. According to Bankman-Fried, Solanas compelling long-term roadmap as a blockchain means that it .

Real Vision Crypto Membership Real Vision

Programs funded trader - Futures combine Topsteptrader

Charles Schwab - Schwab' flagship downloadable trading platform, StreetSmart Edge, provides most of the bells and whistles day traders need to succeed. It is easier to learn than TD Ameritrade and TradeStation, although the latter two provide a richer experience overall. Read Full Review

Gerald Cotten Wiki [QuadrigaCX CEO], Age, Girlfriend, Net .

Institutional Interest in Solana Growing, Says FTX CEO .

I am also having this issue. I changed wireless providers and this was the first time I tried to launch Google Authenticator since. My Google Authenticator App reset. I am getting the Begin setup on the app and can $&\#39$ ; tlogin to my accounts without the code. Emergency code option isn $&\#39$ ; tworking. How do I recover my codes?

Olymp Online Trade Global Online Trades Trade ON GLOBAL currencIES Trade what you want, when you want to with our powerful trading tool. FOREX A global decentralized or over-the-counter market for the trading of currencies (foreign exchange market) BINARY OPTIONS

https://www.adigitalblogger.com/wp-content/uploads/Upstox-Fund-Transfer-1.jpg|||Upstox Fund Transfer | UPI, NEFT, IMPS, Account Details|||1920 x 1080

https://cdn.shortpixel.ai/client/q\_glossy,ret\_img,w\_3312/https://www.cryptocointrade.com/wp-content/upload s/2018/06/Crypto-Trading-Platforms.png|||Crypto Trading Platforms | Privacy, fees, deposit ...|||3312 x 1667

Access, Democratized. Real Vision Crypto is brought to you by Real Vision, the investment platform that helps you understand the complex world of finance, business and the global economy. Theres a one-week platform takeover starting Monday, March 1. Real Vision Crypto will be leaving bitcoin and Ethereum behind to tour through the Wild West .

https://walloftraders.com/blog/wp-content/uploads/2020/10/portfolio-1.png|||Social Trading: The best free

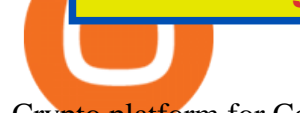

Crypto platform for Copy Trading|||1892 x 897

Olymp Trade online trading platform Gerald Cotten's career trajectory appeared to follow that of the stereotypical internet-nerd-turns-tycoon story. He was a small-town Canadian boy who seemed to have the Midas touch. Cotten grew up. https://around25.com/blog/content/images/2018/05/Blog\_article\_build-a-crypto-trading-platform.jpg|||How to Build A Crypto Trading Platform #1: Ethereum Wallet|||1335 x 800 Olymp Trade online trading platform

2-Step verification troubleshooting Coinbase Help

Digital Assets launches Solana-based tokenized stocks on FTX

https://i1.wp.com/bigwigfx.net/wp-content/uploads/2019/10/14763506934\_c979b5aa5e\_o\_0.jpg?fit=1024%2 C768&ssl=1|||Charles Schwab is ending commissions on stock trading and ...|||1024 x 768

Pattern Day Trading at Charles Schwab If you have a brokerage account with Charles Schwab, youll have to deposit \$25,000 if its flagged as a pattern-day-trading account. There are several ways to prevent that from happening, however. This article will show you how to date tradelegallywithout needing to deposit \$25,000 in your account.

https://www.cryptocointrade.com/wp-content/uploads/2018/06/Crypto-Trading-Apps2-e1528365897904.png||| Best Crypto Trading Apps for iOS and Android - Blockfolio ...|||1280 x 880

https://olymptrade.broker/wp-content/uploads/2021/03/SMA-strategy.png|||Winning SMA Strategy Olymp Trade - 1 min - Olymp Trade broker|||2048 x 1149

*(end of excerpt)*